Edpuzzle - jak zmienić film w interaktywne zadanie dla uczniów

Edpuzzle.com

Prowadzenie zajęć w sposób zdalny w znacznym stopniu zmusza nas, nauczycieli do tworzenia zadań dla uczniów z wykorzystaniem narzędzi cyfrowych. Coraz częściej sięgamy do portali takich jak: Kahoot, Learningapps, czy Wordwall za pomocą, których przygotowujemy dla nich ćwiczenia. Nie dają one jednak możliwości wykorzystania filmów, w przeciwieństwie do strony internetowej [Edpuzzle.com.](https://edpuzzle.com/)

XXI wiek to czas, gdy niesłychaną popularnością zaczynają cieszyć się publikowane w Internecie filmy. Dowodem na to jest chociażby to, że każdego dnia użytkownicy portalu Youtube spędzają miliard godzin na oglądaniu filmów. Zdecydowaną większość z nich stanowią młodzi ludzie, często nasi uczniowie. Przygotowanie dla nich zadań w oparciu o umieszczony w sieci film może być z ich perspektywy atrakcyjne.

Edpuzzle daje nam możliwość przygotowania takich zadań. Po stworzeniu bezpłatnego konta na portalu, możemy wyszukiwać filmy spośród popularnych serwisów tj. Youtube, TED Talks, czy National Geographic. Film, który zamierzamy użyć do pracy z uczniami, możemy zapisać na swoim koncie. Strona udostępnia nam przestrzeń na dwadzieścia takich nagrań.

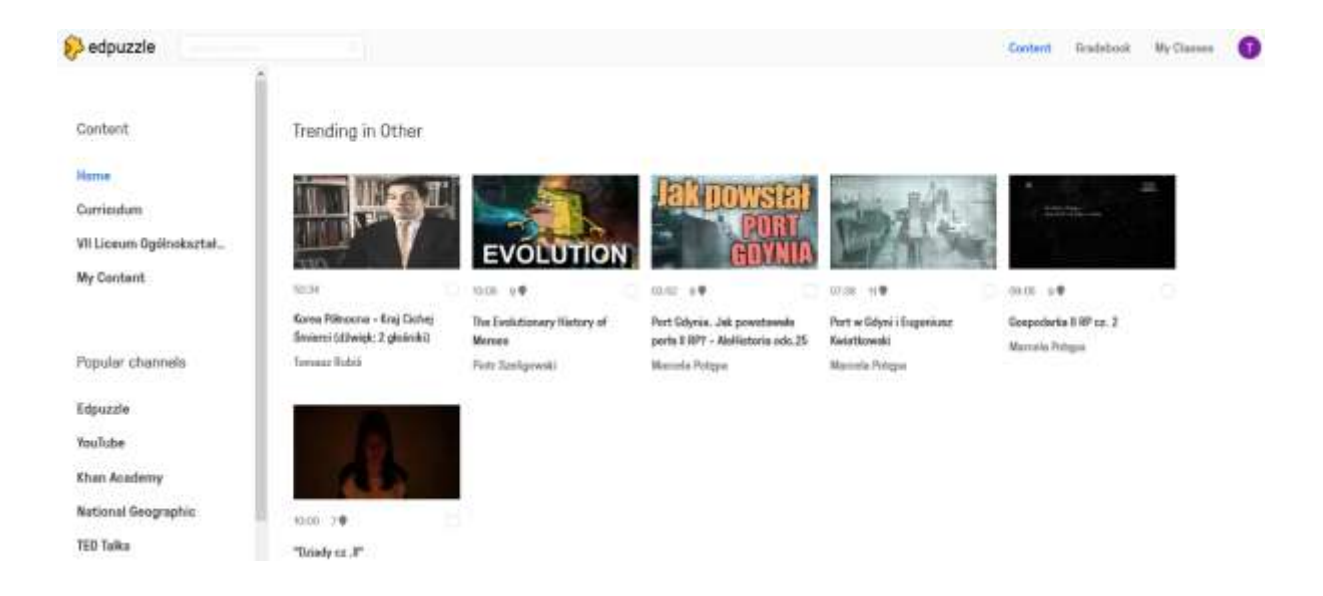

Każdy film, który chcemy wykorzystać możemy zmodyfikować odpowiednio do naszych potrzeb. Możemy na przykład przyciąć go tak, aby uczniowie zapoznali się tylko z tym fragmentem, na którym nam zależy. Mamy także możliwość dołączenia do filmu własnego komentarza. Dzięki temu nasi uczniowie mogą jeszcze lepiej przyswoić sobie omawiany materiał.

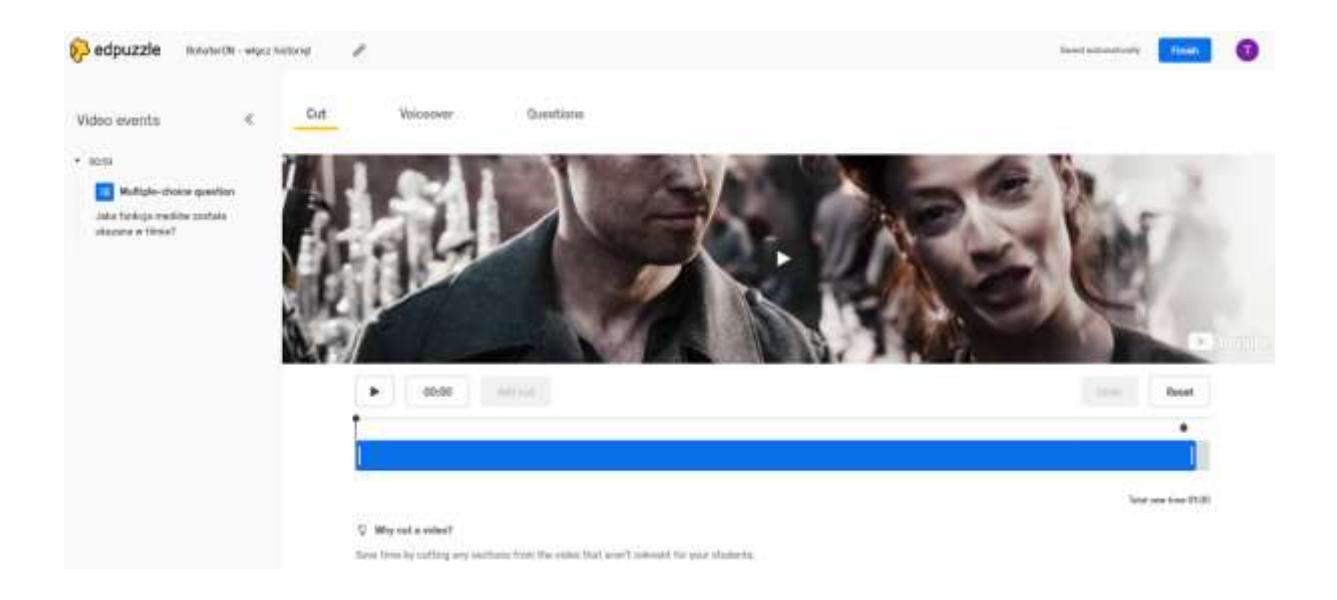

Do każdego z nagrań mamy możliwość dodania zadań głosowych (które możemy nagrać przy użyciu mikrofonu) lub zadań pisemnych (w tym wypadku mogą być to ćwiczenia otwarte lub zamknięte). Po ich wykonaniu uczeń uzyskuje natychmiastową informację zwrotną w postaci podanej poprawnej odpowiedzi, dzięki czemu może na bieżąco analizować swoje postępy w nauce oraz stopień zrozumienia tematu.

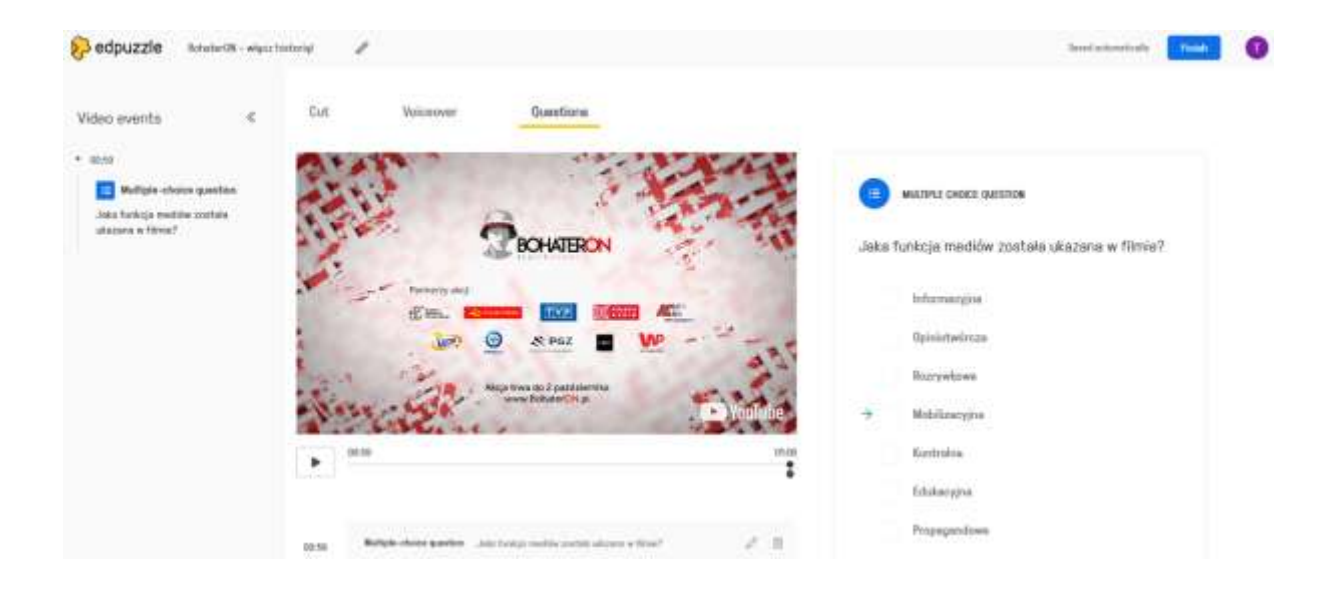

Nauczyciel za pomocą portalu ma również możliwość monitorowania odpowiedzi uczniów na swoim koncie. Musi tylko przesłać im link do stworzonej przez siebie na stronie klasy, tak aby do niej przypisane zostały odpowiedzi uczniów, którzy obejrzeli zamieszczony przez nas film. Wówczas będziemy widzieć, które z zadań nie sprawiły uczniom problemu, a nad jakimi treściami powinniśmy jeszcze z nimi dodatkowo popracować.

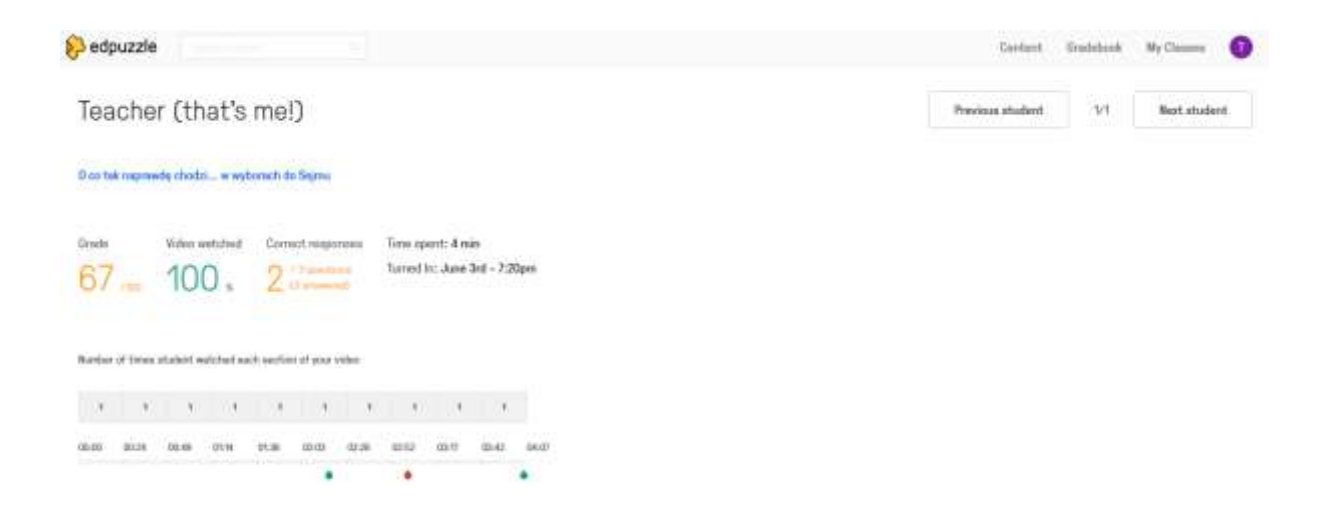

Edupuzzle to nie jedyna strona, która daje nam możliwość ingerencji w zamieszczony w sieci film. Podobne możliwości uzyskujemy za pomocą strony internetowej Playposit.com. Zachęcam do wypróbowania obu tych platform, aby wybrać tą, która najbardziej odpowiada naszym oczekiwaniom.

Tomasz Rubiś - doradca metodyczny ODN